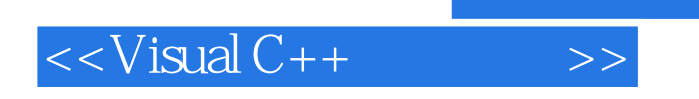

 $<<$ Visual C++ $>$ 

- 13 ISBN 9787040290714
- 10 ISBN 7040290715

出版时间:2010-5

页数:350

字数:485000

extended by PDF and the PDF

, where  $\mathcal{L}_{\mathcal{A}}$ 

http://www.tushu007.com

, tushu007.com

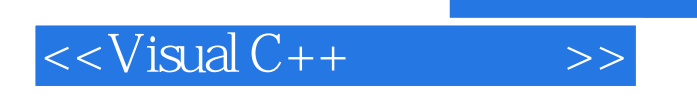

## MicrosoftVisualC++2005 Microsoft

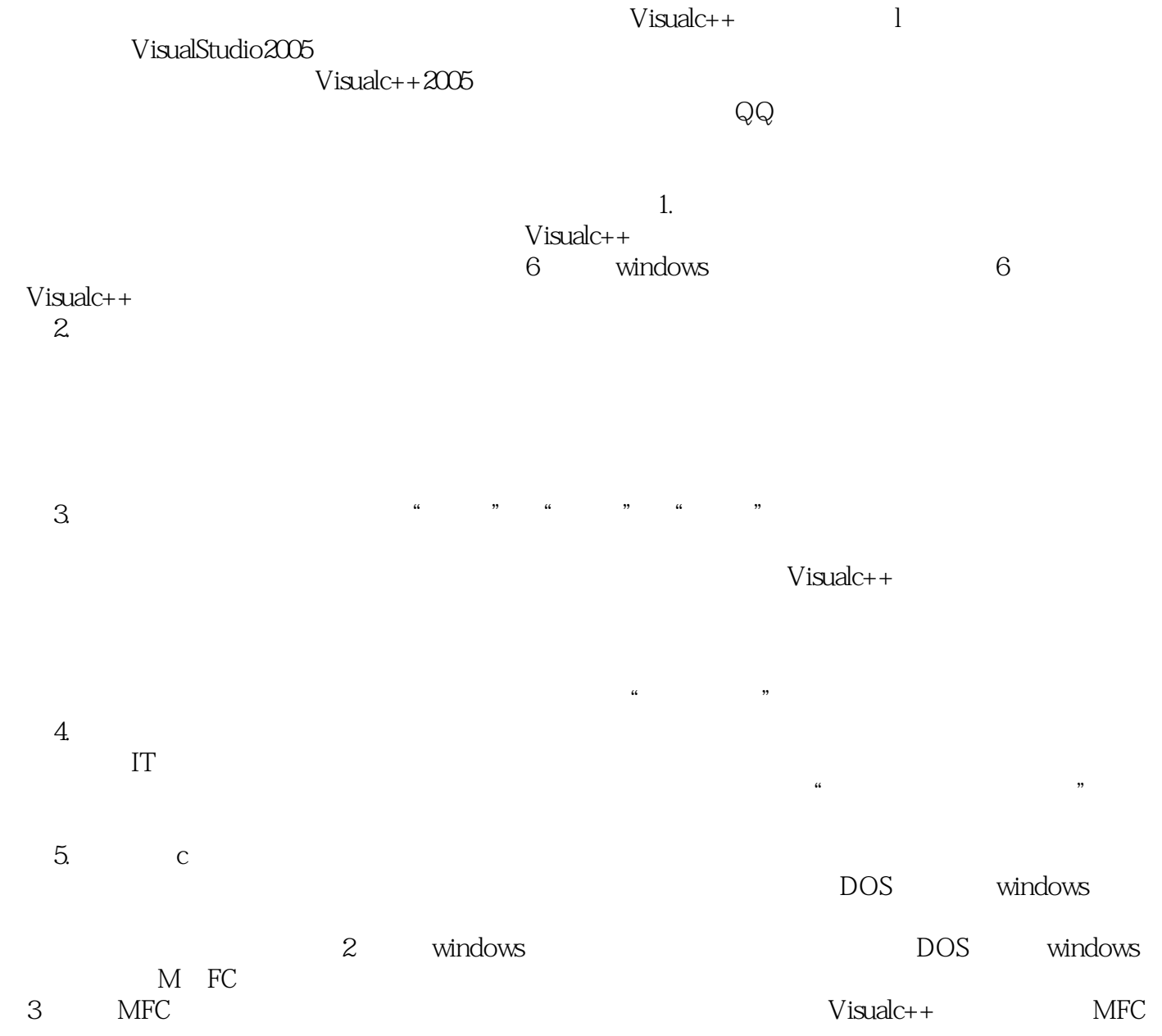

 $4$ 

## $,$  tushu007.com

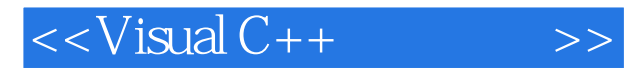

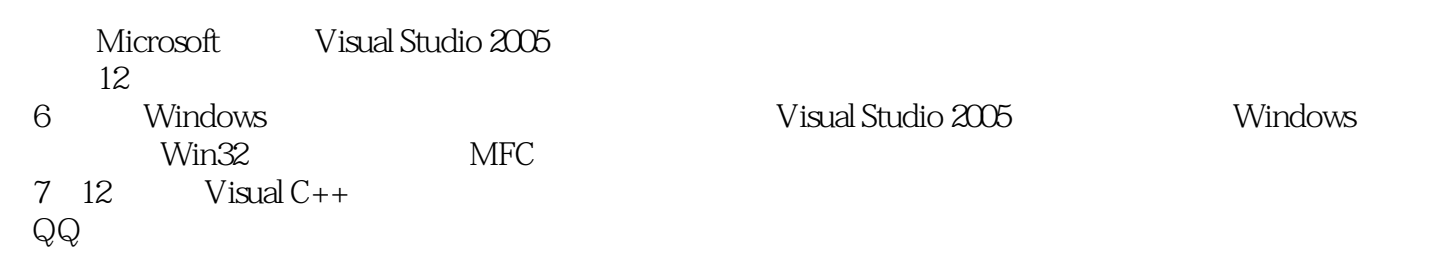

 $\cdot$  "Visual C++

://computer.cncourse-com)

 $\mathcal{R}$ 

 $(\hbar t$ 

## $<isual C++ $>>$$

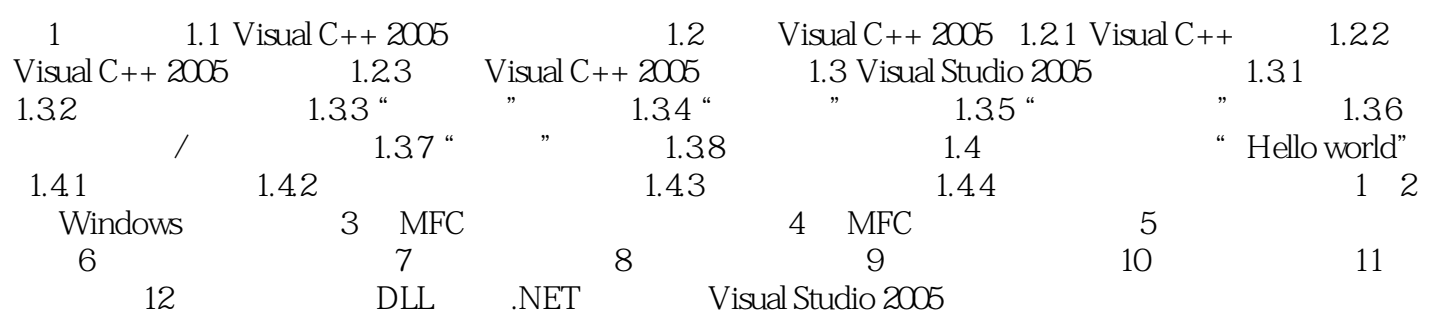

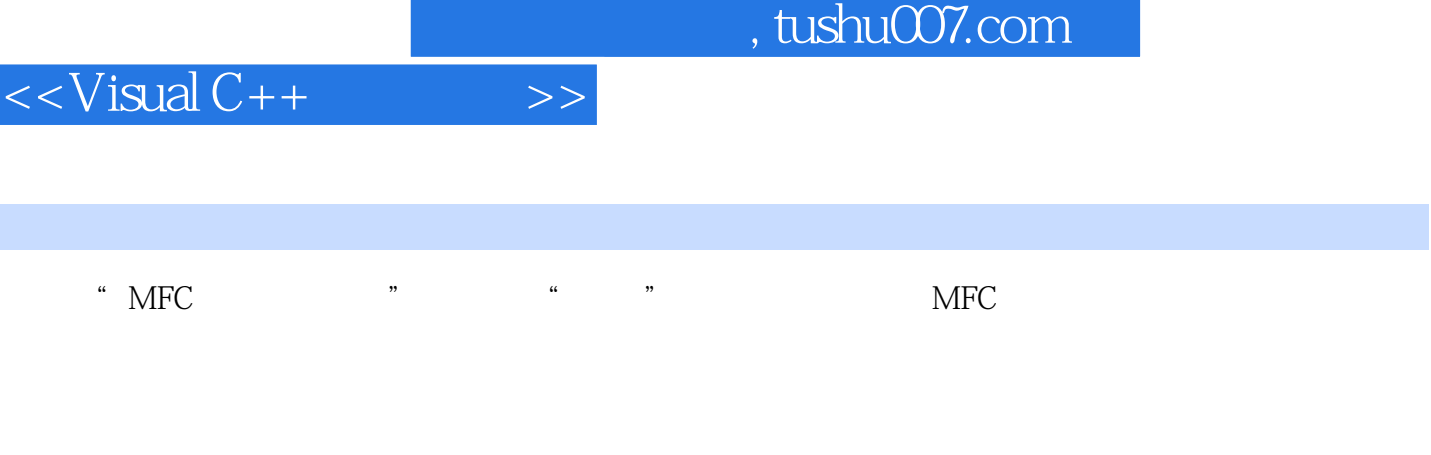

章节摘录

这个文本文件不是复合文档,因为它里面只有一种格式的内容——文本。  $3$   $*$   $*$   $*$   $*$   $*$   $*$   $*$   $*$   $1-2$ 

 $m$  must as  $m$  indows

 $\mu$  and  $\mu$ 如果选择此选项,其下方的"使用HTML对话框"复选框将被激活,它表示用户是否选择HTML风格

windows "which is a set of the set of the set of the set of the set of the set of the set of the set of the set of the set of the set of the set of the set of the set of the set of the set of the set of the set of the set word "All and Word "All and Word "All and "All and "All and "All and "All and "All and "All and "All and "All and "All and "All and "All and "All and "All and "All and "All and "All and "All and "All and "All and "All and

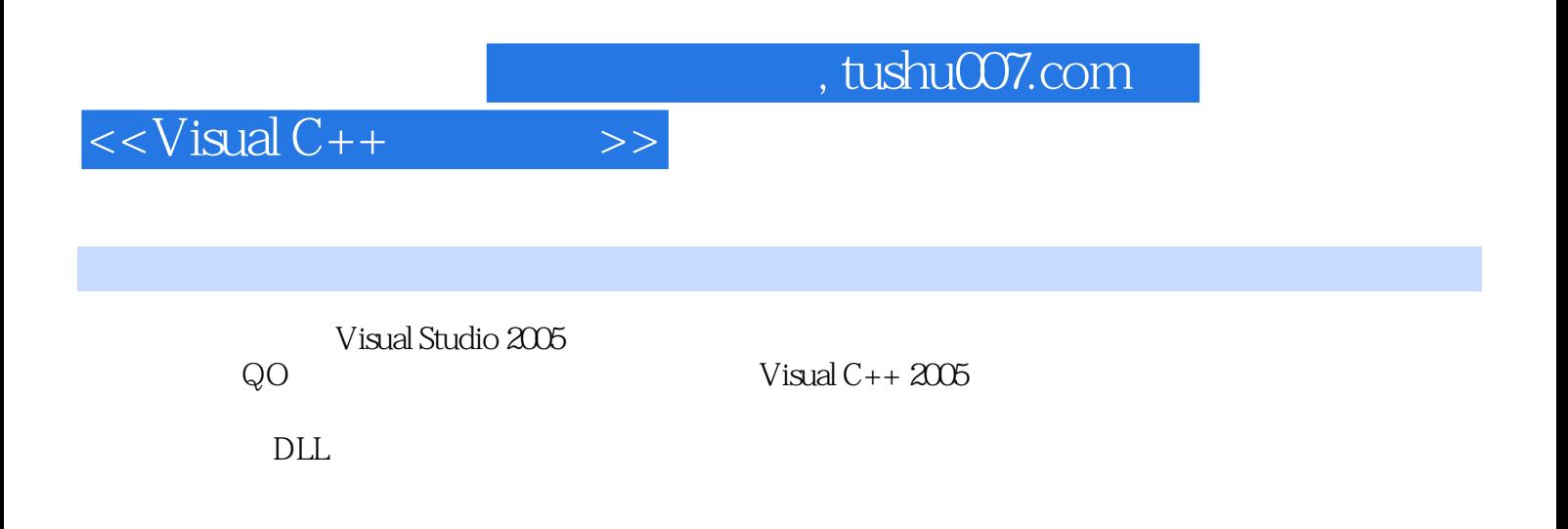

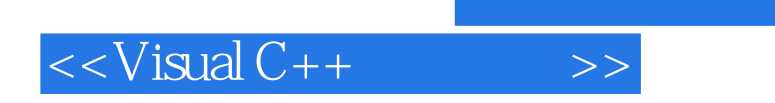

 $,$  tushu007.com

本站所提供下载的PDF图书仅提供预览和简介,请支持正版图书。

更多资源请访问:http://www.tushu007.com